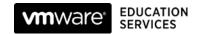

# VMware Enterprise PKS: Install, Configure, Manage

#### Course Overview

This five-day course features intensive hands-on training that focuses on installing, configuring, and managing VMware\* Enterprise PKS 1.5 (a purpose-built container solution to operationalize Kubernetes for multicloud enterprises and service providers). VMware Enterprise PKS significantly simplifies the deployment and management of Kubernetes clusters with Day 1 and Day 2 operations support. This course prepares you to install and administer a VMware Enterprise PKS environment for an organization of any size.

### **Course Objectives**

By the end of the course, you should be able to meet the following objectives:

- Explain how the VMware Enterprise PKS platform enables enterprises to deploy and manage the Kubernetes platform as a service on premises
- Describe the VMware Enterprise PKS platform architecture
- Describe the preinstallation activities, such as how various topologies of VMware Enterprise PKS can be deployed, and how to meet prerequisites before installing VMware Enterprise PKS
- Describe how BOSH unifies release engineering, deployment, and lifecycle management of cloud software in a VMware Enterprise PKS platform
- Describe how the VMware Enterprise PKS Management Console appliance is used to configure and deploy the VMware Enterprise PKS platform components
- Describe how VMware NSX-T™ Data Center integrates with VMware Enterprise PKS to provide networking and security services for all the components in a VMware Enterprise PKS environment
- Install, manage, monitor, and troubleshoot a VMware Enterprise PKS environment
- Use Day 2 operations to create, view, scale, and delete Kubernetes clusters and upgrade VMware Enterprise PKS

#### Target Audience

- System administrators
- System engineers

#### Prerequisites

This class requires understanding the concepts and topics presented in the following courses:

- <u>Kubernetes Foundations</u> (or equivalent)
- VMware vSphere: Install, Configure, Manage [V6.x]
- VMware NSX-T Data Center: Install, Configure, Manage [V2.x]

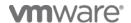

System administration experience with cloud computing concepts and generic Kubernetes knowledge is strongly recommended

# **Course Delivery Options**

- Classroom
- Live Online
- Onsite

# **Product Alignment**

- VMware Enterprise PKS 1.5
- VMware vSphere® 6.7 U2
- VMware NSX-TTM 2.4

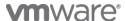

#### Course Modules

#### Course Introduction

- Introductions and course logistics
- Course objectives

#### VMware Enterprise PKS Value Proposition

- Kubernetes and VMware Enterprise PKS Overview
- Changes in Software Development Practices
- · Containers Overview
- Kubernetes Overview
- Managing Kubernetes with VMware Enterprise PKS

#### VMware Enterprise PKS Architecture

- Introduction to BOSH
- Introduction to Kubernetes in VMware Enterprise PKS
- Introduction to Operations Manager
- Introduction to the VMware Enterprise PKS Control Plane
- Introduction to Harbor
- Introduction to VMware Enterprise PKS Management Console

## Networking VMware Enterprise PKS with NSX-T

- Overview of NSX-T Data Center and it's uses
- Logical Switching, Routing, Load Balancing and NATs
- VMware NSX-T Data Center integration with Kubernetes
- Logical topologies
- Physical Topologies

#### Managing VMware Enterprise PKS

- Physical topologies
- Tools to manage VMware Enterprise PKS
- Managing users
- Network profiles
- Creating clusters
- Introduction to Kubernetes
- Persistent storage
- NSX-T Data Center Integration with VMware Enterprise PKS and Tools
- Managing clusters
- Managing Resources
- Upgrading VMware Enterprise PKS
- · Backup and restore

#### Monitoring VMware Enterprise PKS

- Using vRealize Log Insight with VMware Enterprise
- Using vRealize Operations with VMware Enterprise **PKS**
- Using Wavefront® by VMware® with VMware Enterprise PKS
- Using the Kubernetes dashboard
- VMware Enterprise PKS logging sinks

## Installing VMware Enterprise PKS

- Overview of the Installation Process
- Install using Operations Manager
- Installing VMware Enterprise PKS
- Installing Harbor

#### Troubleshooting VMware Enterprise PKS

- Troubleshooting with Bosh
- Retrieving Logs
- Troubleshooting Tips

#### Contact

If you have questions or need help registering for this course, click here.

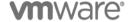

VMware, Inc. 3401 Hillview Avenue Palo Alto CA 94304 USA Tel 877-486-9273 Fax 650-427-5001 <a href="https://www.vmware.com">www.vmware.com</a> © 2019 VMware, Inc. All rights reserved. The product or workshop materials is protected by U.S. and international copyright and intellectual property laws. VMware products are covered by one or more patents listed at <a href="http://www.vmware.com/download/patents.html">http://www.vmware.com/download/patents.html</a>. VMware is a registered trademark or trademark of VMware, Inc. in the United States and/or other jurisdictions. All other marks and names mentioned herein may be trademarks of their respective companies.

VMware warrants that it will perform these workshop services in a reasonable manner using generally accepted industry standards and practices. THE EXPRESS WARRANTY SET FORTH IS IN LIEU OF ALL OTHER WARRANTIES, EXPRESS, IMPLIED, STATUTORY OR OTHERWISE INCLUDING IMPLIED WARRANTIES OF MERCHANTABILITY OR FITNESS FOR A PARTICULAR PURPOSE WITH RESPECT TO THE SERVICES AND DELIVERABLES PROVIDED BY VMWARE, OR AS TO THE RESULTS WHICH MAY BE OBTAINED THEREFROM. VMWARE WILL NOT BE LIABLE FOR ANY THIRD-PARTY SERVICES OR PRODUCTS IDENTIFIED OR REFERRED TO CUSTOMER. All materials provided in this workshop are copyrighted by VMware ("Workshop Materials"). VMware grants the customer of this workshop a license to use and make reasonable copies of any Workshop Materials strictly for the purpose of facilitating such company's internal understanding, utilization and operation of its licensed VMware product(s). Except as set forth expressly in the sentence above, there is no transfer of any intellectual property rights or any other license granted under the terms of this workshop. If you are located in the United States, the VMware contracting entity for the service will be VMware, Inc., and if outside of the United States, the VMware contracting entity will be VMware Inc., and if outside of the United States, the VMware contracting entity will be VMware.